#### **MINISTÉRIO DA EDUCAÇÃO SECRETARIA DE EDUCAÇÃO PROFISSIONAL E TECNOLÓGICA IFSULDEMINAS – CAMPUS MACHADO**

# **ANEXO II – MEMORIAL DE CÁLCULO – MANUTENÇÃO DE BENS IMÓVEIS**

# **Referência: Pregão nº 15/2021**

#### **Processo nº: 23345.000472.2021-08**

#### **Referências:**

- Nota Técnica nº 001/2013 Conselho da Justiça Federal;
- Lei Complementar Municipal nº 75/2011;
- Decreto Municipal (Machado/MG) nº 6.248/2019;
- · Instrução Normativa SEGES/MPDG nº 05/2017;
- Convenção Coletiva de Trabalho (CCT):
- Sindicato Intermunicipal dos Trabalhadores nas Indústrias da Construção e do Mobiliário do Sul de Minas - SINTRACOM Sul Minas e Sindicato Intermunicipal das Indústrias da Construção Civil do Sul de Minas. Vigência da convenção: 01/05/2018 a 30/04/2019. (Pedreiro, eletricista, servente de pedreiro, encanador e carpinteiro)

#### **Alguns Parâmetros**

#### **Total de dias trabalhados por mês**

Jornada 44 horas: Média de 26,09 dias úteis, sendo 4,35 dias sábados mês e 4,35 dias domingos

mês. (Obs. Para cálculo dos benefícios: 26);

Jornada 12x36: Média de 15,22 dias (Obs. Para cálculo dos benefícios: 15).

#### **Total de horas trabalhadas por mês**

- Jornada 44 horas: 220 horas;
- Jornada 12x36: Na falta de orientação na CCT, 220 horas.

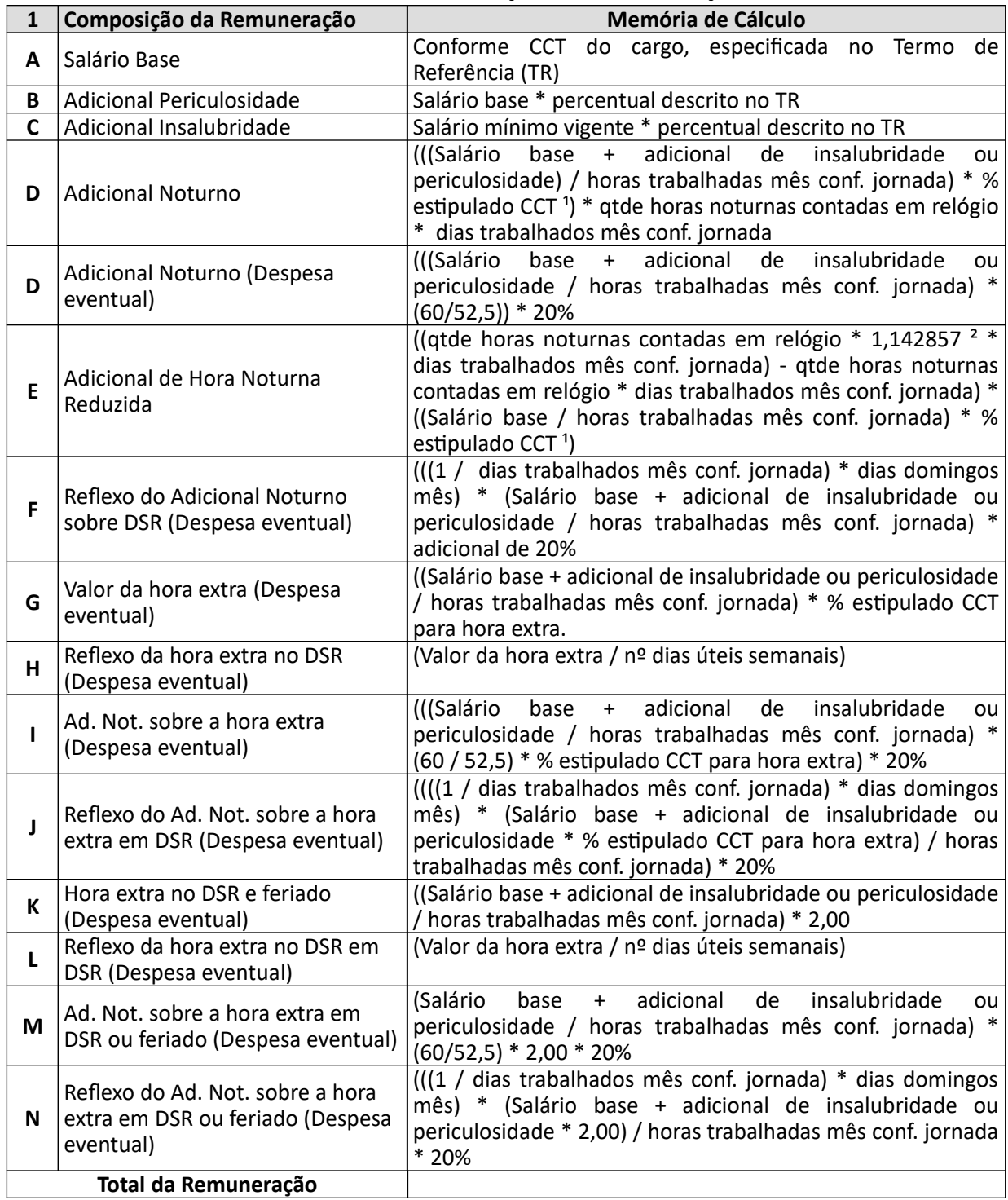

# **MÓDULO 1: COMPOSIÇÃO DA REMUNERAÇÃO**

**¹** Na falta de orientação na CCT, utilizar o adicional padrão de 20%.

**²** A hora noturna corresponde a 52,5 minutos (art. 73, § 2º CLT). Portanto, 60 min / 52 min 30 s =

1,1428571

\* Os quantitativos dos custos das despesas eventuais são estimados, podendo, ou não, ocorrerem; podendo, ou não, ocorrerem, mês a mês, em quantitativos variados. Por essa razão, serão licitados em itens apartados dos demais. Maiores informações, vide Anexo I – Termo de Referência.

# **MÓDULO 2: ENCARGOS E BENEFÍCIOS ANUAIS, MENSAIS E DIÁRIOS**

![](_page_2_Picture_164.jpeg)

Legislação: Acórdão TCU nº 6.771/2009.

![](_page_2_Picture_165.jpeg)

![](_page_3_Picture_206.jpeg)

<sup>1</sup> Na falta de orientação na CCT, (salário base \* 6%)

² Na falta de orientação na CCT, (valor benefício \* dias trabalhados mês conf. jornada \* 80%).

<sup>3</sup> Valores máximos por viagem: R\$ 170,00 (cento e setenta reais), quando houver necessidade de pernoite; R\$ 70,00 (setenta reais) quando não houver necessidade de pernoite. Sobre os valores a títulos de diárias incidirão exclusivamente os custos "PIS (0,65%), COFINS (3%), ISSQN (3%), custos indiretos e lucro, discriminados no Módulo 6, de acordo com a IN RFB 1.234/2012 e a legislação tributária municipal (ISSQN).

# **MÓDULO 3: PROVISÃO PARA RESCISÃO**

![](_page_3_Picture_207.jpeg)

**¹** Percentual de Incidência: De acordo com dados de contratos do STF, trazidos no Acórdão TCU 6.771/2009, cerca de 5% do pessoal é demitido pelo empregador, antes do término do contrato de trabalho.

**²**Não tendo havido a incidência de custos com aviso prévio trabalhado, a prorrogação contratual seguinte deverá prever o pagamento do percentual máximo equivalente a três dias a mais por ano de serviço, até

o limite compatível com o prazo total de vigência contratual.

<sup>3</sup> Os cargos de tratorista e capineiro são regidos pela Lei 5.889/1973, tendo sua memória de cálculo alterada para: (5/30 dias) / 12

![](_page_4_Picture_172.jpeg)

# **MÓDULO 4: CUSTO DE REPOSIÇÃO DO PROFISSIONAL AUSENTE**

<sup>1</sup> Conforme estatística do TSE, cada empregado falta 3 dias a cada 12 meses.

² De acordo com o IBGE, nascem filhos de 1,5% dos trabalhadores no período de um ano.

³ Orientação do Acórdão TCU 6.771/09: 0,78% dos empregados se acidentam no ano.

4 De acordo com dados estatísticos do IBGE, a taxa de natalidade brasileira é de 1,44%. Estima-se que 10% das empregadas engravidam em cada ano de execução contratual. Considerando o custo de encargos como sendo 45,09% e a licença maternidade com duração de 6 meses. (Nota Técnica 001/2013)

![](_page_4_Picture_173.jpeg)

<sup>1</sup> Na falta de orientação na CCT, utilizar o adicional de 50% sobre o valor da remuneração da hora normal de trabalho (art. 71, parágrafo 4º CLT).

# **MÓDULO 5: INSUMOS DIVERSOS**

![](_page_5_Picture_172.jpeg)

# **MÓDULO 6: CUSTOS INDIRETOS, TRIBUTOS E LUCRO**

![](_page_5_Picture_173.jpeg)

<sup>1</sup> Apuração de PIS e COFINS pelo regime cumulativo: 0,65% e 3% respectivamente; E regime não cumulativo: 1,65% e 7,6% respectivamente.

² Conforme Lei Complementar Municipal nº 75/2011.